# Z I T I E R S T A N D A R D

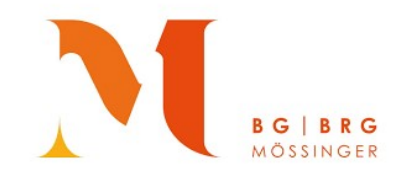

# Formale Gestaltung der "Vorwissenschaftlichen Arbeit"

# Inhalt:

- 1. Grundlegendes
- 2. Quellenangaben (Chicago-Methode)
	- a. Vollständiges Zitat selbstständig erschienener Arbeiten
	- b. Vollständiges Zitat nicht selbstständig erschienener Arbeiten
	- c. Internetquellen
	- d. Zitate aus anderen Medien
	- e. Rechtsquellen
	- f. Selbst erstellte Interviews
	- g. Kurzzitat bei mehrmaligem Zitieren derselben Quelle
- 3. Harvard-Methode (Kurzbeleg im Text)
- 4. Eigene Veränderungen von Zitaten
- 5. Erstellung der Literaturliste
- 6. Layout und Textgestaltung

# 1. Grundlegendes:

- 1. Quellen und Anmerkungen werden fortlaufend nummeriert, die betreffenden Zahlen werden im Text hochgestellt.
- 2. Quellen und Anmerkungen werden grundsätzlich am Fußende als Fußnoten der betreffenden Seite angeführt (Chicago Style).
- 3. Bezieht sich die Quelle auf den ganzen Satz, so steht die sie bezeichnende Zahl am Satzende NACH dem Interpunktionszeichen (= Punkt/Rufzeichen/Fragezeichen). Bezieht sich die Anmerkung nur auf einen Teil des Satzes, so steht sie unmittelbar nach diesem und VOR dem Interpunktionszeichen.
- 4. Folgende Abkürzungen sind zu verwenden: Aufl. (Auflage), Bd. (Band), Bde. (Bände), Ebd. (ebenda), f. (d.h. folgende = eine Folgeseite), ff. (d.h. die folgenden = mehrere Folgeseiten), H. (Heft), S. (Seite), u.a. (und andere [Autoren]), Vgl. (vergleiche), Z. (Zeile)
- 5. Wörtliche Zitate einzelner Sätze, Satzteile oder spezielle Fachbegriffe aus der Originalquelle werden im Text integriert und durch DOPPELTE Anführungszeichen deutlich gemacht. Wörtliche Zitate von mehr als drei Zeilen Länge sind deutlich vom übrigen Text abzusetzen (Formatierung siehe Kapitel 6).
- 6. Inhaltliche Zitate (sinngemäße Wiedergabe, Paraphrase) werden NICHT unter Anführungszeichen gesetzt, es ist jedoch eine Fußnote und Vgl. vor die Quelle zu setzen (englisch: Cf. / italienisch: Cfr.).
- 7. Hervorhebungen:

Doppelte Anführungszeichen: reserviert für wörtliche Zitate! Einfache Anführungszeichen: Zitat im Zitat, eigene Hervorhebung Kursiv: Buch-, Aufsatztitel, die im Haupttext genannt sind.

# 2. Quellenangaben:

#### a.) Vollständiges Zitat selbstständig erschienener Arbeiten:

#### Monografie / Primärliteratur:

Familienname, Vorname: Titel. Untertitel. Ort: Verlag AuflageJahr, [Bd.,] S. x.

Eco, Umberto: Wie man eine wissenschaftliche Abschlussarbeit schreibt. Wien: Facultas <sup>13</sup>2010, S. 184. Torberg, Friedrich: Der Schüler Gerber. Wien: Zsolnay <sup>43</sup>2017, S. 93.

#### Hochschulschriften:

#### Familienname, Vorname: Titel. Untertitel. Art der Hochschulschrift, Hochschulort, Jahr, S. x.

Halbgart, Erika: Literatur- und Medienkritik am Beispiel des Ingeborg-Bachmann-Preises. Dissertation, München, 2004, S. 133.

#### Serienwerke:

Familienname, Vorname: Titel. Untertitel. Ort: Verlag AuflageJahr (=Serientitel), S. x.

Kruse, Otto: Lesen und Schreiben. Der richtige Umgang mit Texten im Studium. Wien: Huter & Roth KG 32018 (= Studieren, aber richtig, UTB Bd. 3355), S. 65.

#### b.) Vollständiges Zitat nicht selbstständig erschienener Arbeiten:

#### Zeitschriften:

Familienname, Vorname: Titel des Artikels. In: Titel der Zeitschrift Band (Jahr), H.[eftnummer], S. x.

Müller, Karla: Märchen in Geschichte und Gegenwart. In: Praxis Deutsch 47 (2020), 284, S. 7.

#### Tages/Wochenzeitungen: (Tipp: Autor evtl. über Kürzel angegeben)

Familienname, Vorname: Titel des Beitrages. In: Titel der Zeitung. [Nr./Ausgabe], Datum, S. x.

Wittmann, Jochen: Ein grüner Prinz wird endlich König. In: Salzburger Nachrichten. Nr. 210, 10.09.2022, S. 2.

#### Beitrag in einem Lexikon, Sammelwerk oder Handbuch: (Tipp: Autor evtl. über Kürzel angegeben)

Familienname, Vorname: Titel des Beitrages. In: Familienname, Vorname des Herausgebers (Hg.): Titel des Lexikons/Sammelwerks/Handbuchs. Ort: Verlag Jahr [Bd.,] S. x.

Beispiel Lexikon: Antor, Heinz: Hermeneutischer Zirkel. In: Nünning, Ansgar (Hg.): Lexikon Literatur- und Kulturtheorie. Ansätze – Personen – Grundbegriffe. Stuttgart: Metzler 2013, S. 301.

#### Beispiel ohne Autor:

Anorexia nervosa. In: Pschyrembel, Willibald / Dornblüth, Otto (Begründer): Pschyrembel. Klinisches Wörterbuch. Berlin/Boston: De Gruyter <sup>266</sup>2014, S. 109.

#### Beispiel Handbuch:

Höller, Hans: Die gestundete Zeit. Text-Geschichte und Komposition des Lyrikbandes. In: Albrecht, Monika / Göttsche, Dirk (Hg.): Bachmann Handbuch. Leben – Werk – Wirkung. Stuttgart: Metzler 2013, S. 57.

## c.) Internetquellen:

#### Namentlich gekennzeichnete Beiträge:

Familienname, Vorname: Titel des Beitrages [Zeitschrift, Band oder Ausgabe], [Datierung, falls vorhanden], URL (Stand: Datum des letzten Zugriffs).

Beispiel PDF: Figl, Ursula: Schreibhilfen zum Verfassen einer VWA, Mai 2016, https://www.google.com/url?sa=t&rct=j&q=&esrc=s&source=web&cd=&ved=2ahUKEwi\_jdHftZ76AhXqhP0HHRI1C58 QFnoECCkQAQ&url=https%3A%2F%2Fwww.bmbwf.gv.at%2Fdam%2Fjcr%3A4334568d-f436-441a-86cde7ba1ded24c4%2Freifepruefung\_ahs\_vwa\_beurteilungsraster.pdf&usg=AOvVaw0Uhw12Pz0eW5DQS88P3moD (Stand: 20.03.2022).

Beispiel Online-Rezension: Nunner-Winkler, Getrud: Die zunehmende Quantifizierung des Alltagslebens. Rezension zu Krüger, Anne: Soziologie des Wertens und Bewertens, 14.09.2022, https://literaturkritik.de/kruegersoziologie-des-wertens-und-bewertens-die-zunehmende-quantifizierung-des-alltagslebens,29132.htm (Stand: 18.09.2022).

#### Namentlich nicht gekennzeichnete Beiträge:

BMBWF: Standardisierte kompetenzorientierte Reifeprüfung an AHS, 16.05.2018, https://www.bmbwf.gv.at/Themen/schule/schulpraxis/zentralmatura/srdp\_ahs.html (Stand: 20.08.2022).

Pschyrembl Online: Schizophrenie. April 2020, https://www.pschyrembel.de/Schizophrenie/K0KF1/doc/ (Stand: 14.06.2022).

Das Gehirn: http://www.uni-magdeburg.de/bio/pdf-files/Info\_Gehirn.pdf (Stand: 30.04.2022).

Hinweis: Das Entfernen aller Hyperlinks beim abschließenden Überarbeiten der gesamten VWA gilt in Sachen Formalia als guter Stil!

#### d.) Andere Medien

#### Blue-Ray / DVD / CD

Familienname, Vorname des Urhebers/Interpreten [Funktion]: Titel. Untertitel bzw. Zusatz. CD/DVD/Blue-Ray. Ort: Produzent, Produktionsjahr. [gegebenenfalls Reihe, Gesamtwerk, …]

Müller-Drossaart, Hanspeter [Sprecher]: Markus Werner. Am Hang. Lesung. CD. Frankfurt am Main: Hessischer Rundfunk / Radio Bremen, 2004.

#### Podcast / Rundfunk / Fernsehsendung

Titel des Beitrages. [Regie: Familienname, Vorname] (xy Min. = Länge in Minuten) In: Titel der Sendung. Fernsehanstalt / Sender / Mediathek, Datum und Zeit der Erstausstrahlung.

Der Wahnsinn mit dem Essen. Wege gegen die Verschwendung. Regie: Wollner, Stefan / Putz, Larissa (49 Min.) In: ORF III Themenmontag. ORF III, 19.09.2022, 20:15 Uhr.

Läuft doch! Das Wunder des Gehens. Kemper, Hella / Willmann, Urs u.a. (40 Min.) In: Podcast Zeit Wissen – Woher weißt Du das? Zeit Online, 17.04.2022.

# Filme

Familienname, Vorname des Regisseurs [Funktion]: Titel. Untertitel bzw. Zusatz. CD/DVD/Blue-Ray. Ort: Produzent, Produktionsjahr, Zeitangabe in h:m:s – h:m:s.

Imboden, Markus [Regie]: Am Hang. DVD. Schweiz/Deutschland: Maximage / Dreamer Joint Venture / SRF / SRG-SSR / ARTE / BR 2013, 01:20:40 – 01:21:10.

#### e.) Rechtsquellen

Beim Zitieren eines Gesetzestextes ist anzugeben, wann und in welcher Form die Rechtsnorm erlassen wurde und wo sie aufzufinden ist. (Nr. des Bundesgesetzblattes [abgekürzt: BGBl.] und Nr. des zum Zeitpunkt der Quellenangabe aktuellen Standes [idF = in der Fassung]. Gegebenenfalls ist auch eine URL anzugeben.

Beispiel Schulunterrichtsgesetz zum Thema "Gesetzliche Grundlagen zur VWA":

§ 34 Abs. (3) Z. 1 Bundesgesetz über die Ordnung von Unterricht und Erziehung in den im Schulorganisationsgesetz geregelten Schulen BGBl. Nr. 472/1986 idF BGBl. II Nr. 107/2019 https://www.ris.bka.gv.at/GeltendeFassung.wxe?Abfrage=Bundesnormen&Gesetzesnummer=20007845.

#### f.) Selbst erstellte Interviews:

Name der/des Interviewenden: Interview mit Namen des Gesprächspartners, Ort und Datum der Aufzeichnung, Art der Aufzeichnung.

Beispiel: Mustermann, Maximilian: Interview mit Mustermann, Emilie, Klagenfurt am Wörthersee, 31.12.2021, digital aufgezeichnetes Interview.

Hinweis: Eigene Interviews müssen als transkribierter Text im Anhang beigefügt werden. Im Text der VWA werden diese als Quelle behandelt und es muss zitiert werden.

# g.) Kurzzitat bei mehrmaligem Zitieren derselben Quelle:

Familienname, S. x. oder bei Internetquellen: Name, gekürzter Link

Höller, S. 59. Internetquelle: Nunner-Winkler, literaturkritik.de

Familienname, [falls mehrere Arbeiten der/des gleichen Autors/in zitiert werden, oder es keinen Autor gibt, dann selbst einen Kurztitel wählen], S. x.

Höller, Gestundete Zeit, S. 59.

Zwei aufeinander folgende Fußnoten, die sich auf den gleichen zitierten Text beziehen: Ebd. (ebenda, d.h. an derselben Stelle und auf derselben Seite) Ebd. S. x (ebenda, d.h. an derselben Stelle, andere Seite) Ebd.

Ebd., S. 60. Vgl. ebd., S. 60.

# 3. Harvard-Methode (Kurzbeleg im Text)

Als Alternative zur Angabe in Fußnoten (Chicago) kann auch der sogenannte Harvard-Style verwendet werden. Hierbei wird im Fließtext direkt nach dem Zitat in einer Klammer die Quelle angegeben:

([Vgl.] Nachname des Autors Erscheinungsjahr: Seite)

Beispiel wörtlich: "Zitieren ist wie in einem Prozess etwas unter Beweis stellen." (Eco 2010: S. 204) Beispiel sinngemäß: Umberto Eco, ein bedeutender Autor zum Thema wissenschaftliches Arbeiten, meint, Zitate seien wie Zeugenaussagen in einer Gerichtsverhandlung. (Vgl. Eco 2010: S. 204)

Hinweis: Im Literaturverzeichnis MÜSSEN alle Quellen jedoch als Vollbeleg (Chicago-Methode) angegeben werden!

# 4. Eigene Veränderungen von Zitaten

 Wenn Veränderungen in wörtlichen Zitaten vorgenommen werden, sind diese mit eckigen Klammern [ ] zu kennzeichnen (Tastenkombination: ALT GR + runde Klammer). Dies ist z.B. notwendig, wenn sich für das Zitat der Satzbau ändert.

Beispiel Originaltext: "Zitieren ist wie in einem Prozess etwas unter Beweis stellen."

Verändertes Zitat: Umberto Eco zufolge sei "Zitieren [...] wie in einem Prozess etwas unter Beweis [zu] stellen."

Wenn Teile eines wörtlichen Zitats weggelassen werden, ist dies durch […] zu kennzeichnen.

Beispiel Originaltext: "Thomas Mann wurde als zweiter Sohn des Kaufmanns Thomas Johann Heinrich Mann 1875 in Lübeck geboren."

Gekürztes Zitat: "Thomas Mann wurde [...] 1875 in Lübeck geboren."

 Wenn zu einem wörtlichen Zitat etwas hinzugefügt wird, ist dies ebenfalls durch eckige Klammern zu kennzeichnen:

Beispiel: "[Der deutsche Schriftsteller] Thomas Mann wurde als zweiter Sohn des Kaufmanns Thomas Johann Heinrich Mann 1875 in Lübeck geboren."

• Fehler im zitierten Text werden durch den Zusatz von [sic] (lat. "so" [lautet die Quelle]) unmittelbar hinter der fehlerhaften Zitatstelle gekennzeichnet. Alte Rechtschreibung wird NICHT gekennzeichnet!

Beispiel: "Thomas Mann wurde als zweiter Son [sic] des Kaufmanns Thomas Johann Heinrich Mann 1875 in Lübeck geboren."

#### 5. Erstellung der Literaturliste

In der Literaturliste werden alle Quellen, die für das Verfassen der Arbeit herangezogen wurden, in alphabetischer Reihenfolge aufgelistet. Die Angaben entsprechen hierbei denen eines vollständigen Zitats (ohne die Seitenangabe) im Fließtext. Evtl. für Bilder, Grafiken, Tabellen eine gesonderte Auflistung erstellen.

#### Beispiel:

Eco, Umberto: Wie man eine wissenschaftliche Abschlussarbeit schreibt. Wien: Facultas <sup>13</sup>2010.

Halbgart, Erika: Literatur- und Medienkritik am Beispiel des Ingeborg-Bachmann-Preises. Dissertation, München, 2004.

Kruse, Otto: Lesen und Schreiben. Der richtige Umgang mit Texten im Studium. Wien: Huter & Roth KG 32018 (= Studieren, aber richtig, UTB Bd. 3355).

# 6. Layout und Textgestaltung

Layout und Text einer VWA müssen einheitlich gestaltet sein. Für das Titelblatt ist die Vorlage der Schule (https://www.moessinger.at/index.php/service/reifepruefung) zu verwenden. Weiters sind folgende Punkte zu beachten:

- Verwendung eines gängigen, leicht lesbaren Schrifttyps (Times New Roman, Arial, Calibri)
- Beschränkung auf einen Schrifttyp
- Schriftgröße im Fließtext: 12 pt, Zeilenabstand: 1,5
- Langzitate (ab 3 Zeilen): Schriftgröße 10 pt, Zeilenabstand 1,0 beidseitige Einrückung von 1,5
- Der Fließtext ist linksbündig oder im Blocksatz zu formatieren
- Überschriften:
	- $\triangleright$  Ebene 1: 16 pt, fett, Ausrichtung links
	- $\triangleright$  Ebene 2: 14 pt, fett, Ausrichtung links
	- $\triangleright$  Ebene 3: 12 pt, fett, Ausrichtung links
- Die Seitennummerierung beginnt mit der ersten Seite nach dem Titelblatt und endet mit der letzten Seite des Anhangs.
- Beschränkung auf eine Zitierweise nach Mössinger-Zitierstandard (Chicago ODER Harvard)!